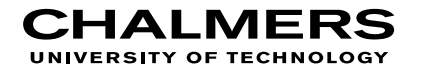

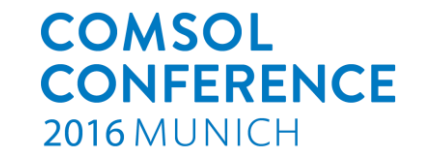

# Implementation of a Modified Anisotropic Creep Model with Structure for Soft Soils with the use of **Physics Builder**

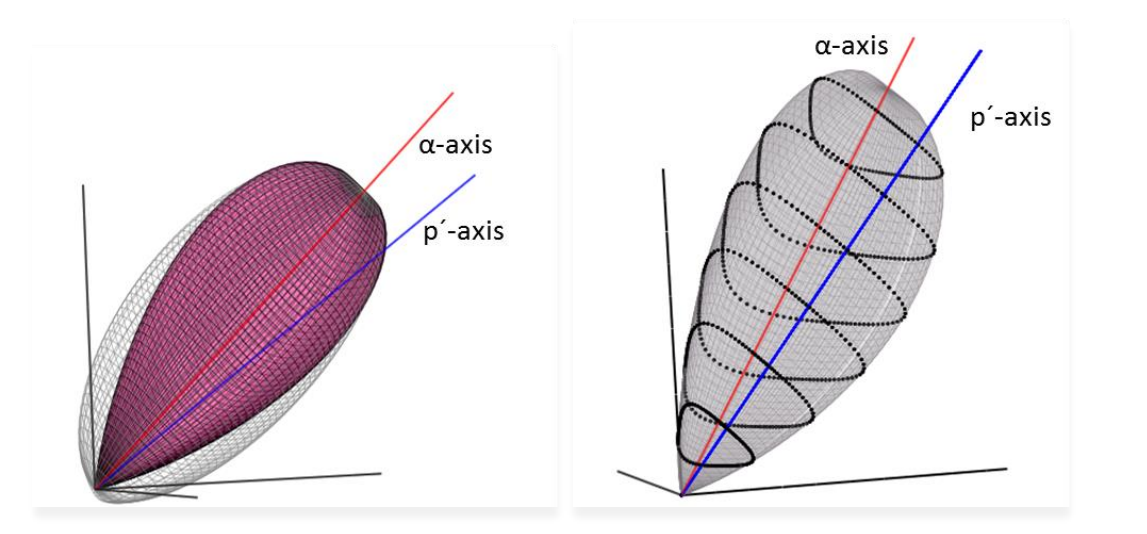

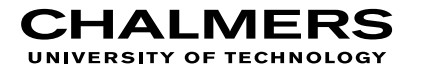

## **Outline**

- **Introduction** 
	- Creep/settlement in soft soils?
	- MAC-s model
- Physics builder
	- Implementation
	- GUI, input etc
- Validation of material model
	- **Simulations**
	- Example of real case

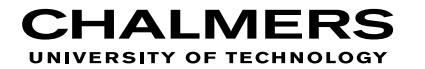

## Building on Soft soils

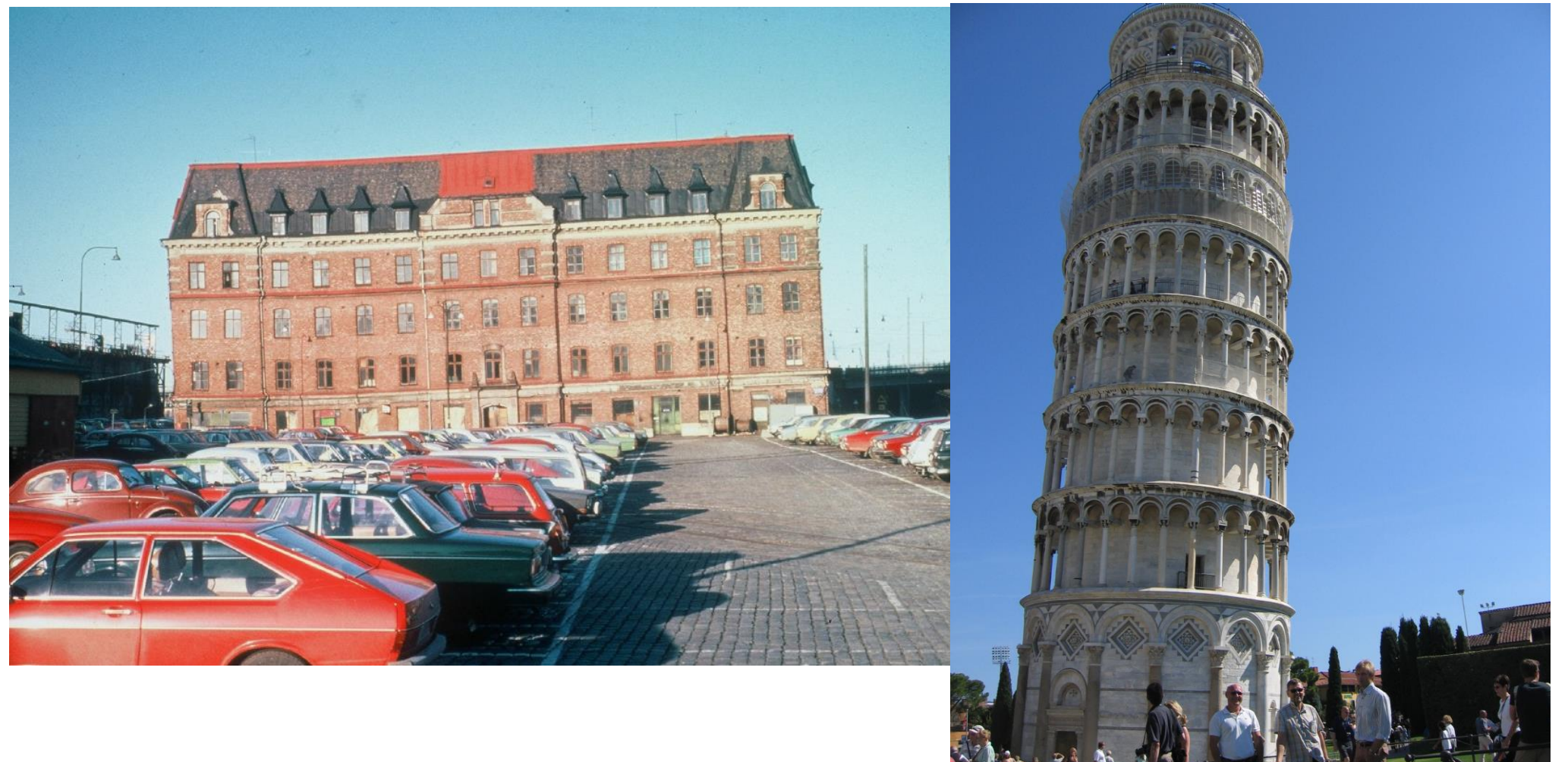

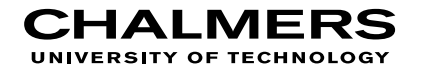

## Soft soil behaviour

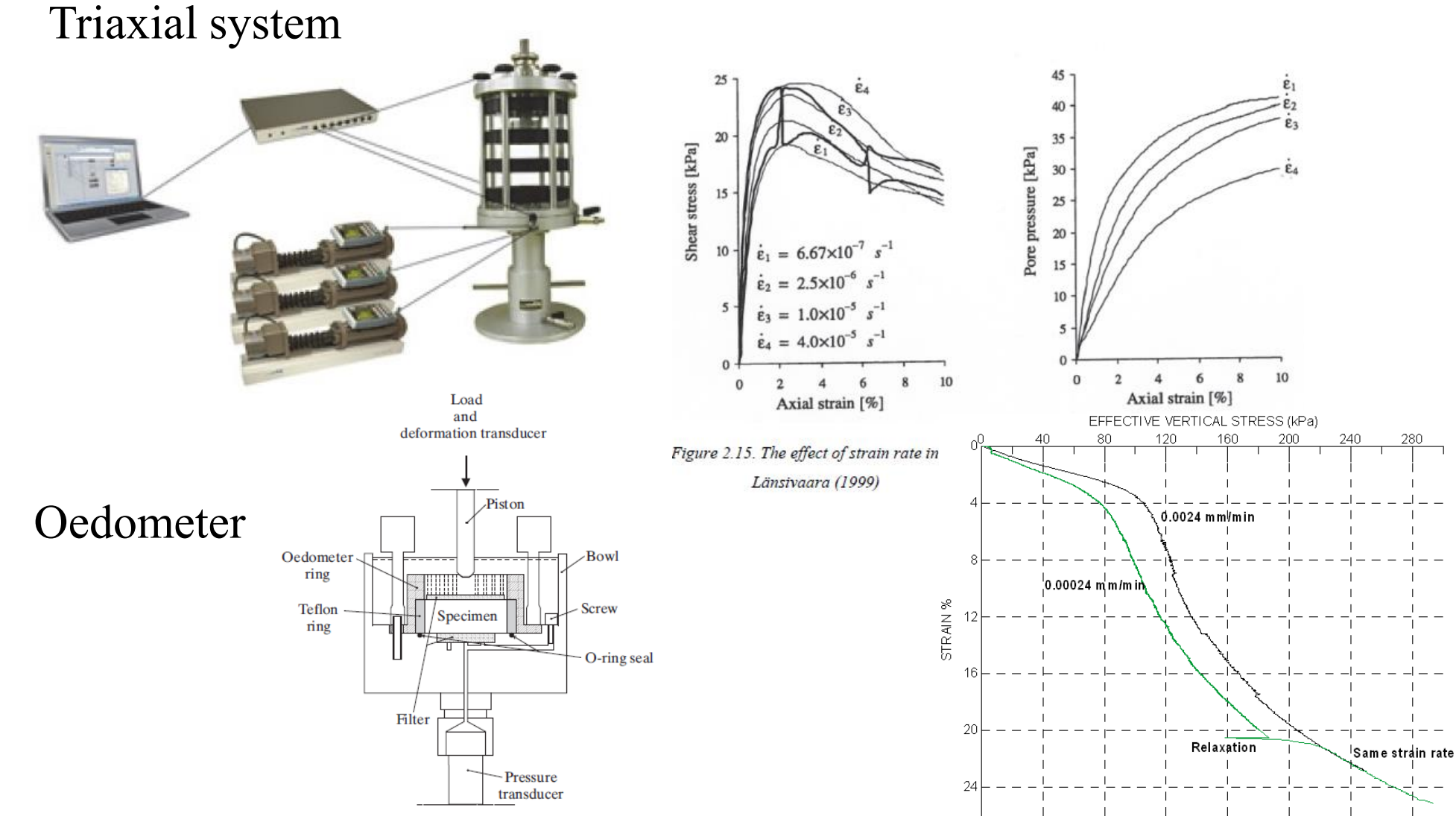

# Modified Anisotropic Creep model with structure (MAC-s)

$$
p_{eq} = \frac{p'}{\left[1 - \frac{1}{2} \{\mathbf{\sigma}_d - p' \cdot \mathbf{\alpha}_d\}^T \{\mathbf{\sigma}_d - p' \cdot \mathbf{\alpha}_d\}\right]^m}
$$

MAC-s (reference surface NCS) Based on Grimstad (2009), Karstunen et.al (2005)

The plastic potential that is used for this model has the same shape as the CREEP-SCLAY1S model, i.e. the rotated ellipsoid

$$
p_Q^{eq} = p' + \frac{3}{2} \cdot \frac{\left\{ \sigma_d - p' \cdot \mathbf{a}_d \right\}^T \left\{ \sigma_d - p' \cdot \mathbf{a}_d \right\}}{p' \left( M^2 - \frac{3}{2} \left\{ \mathbf{a}_d \right\}^T \left\{ \mathbf{a}_d \right\} \right)}
$$

"Creep potential surface"

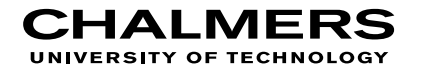

## MAC-s model

• Graphical representation of the model

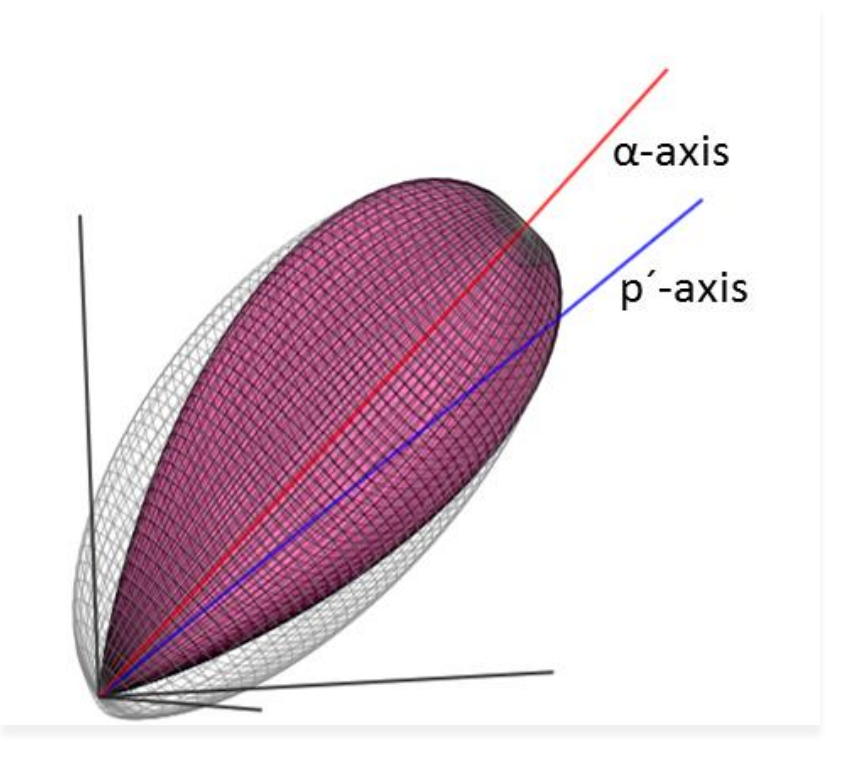

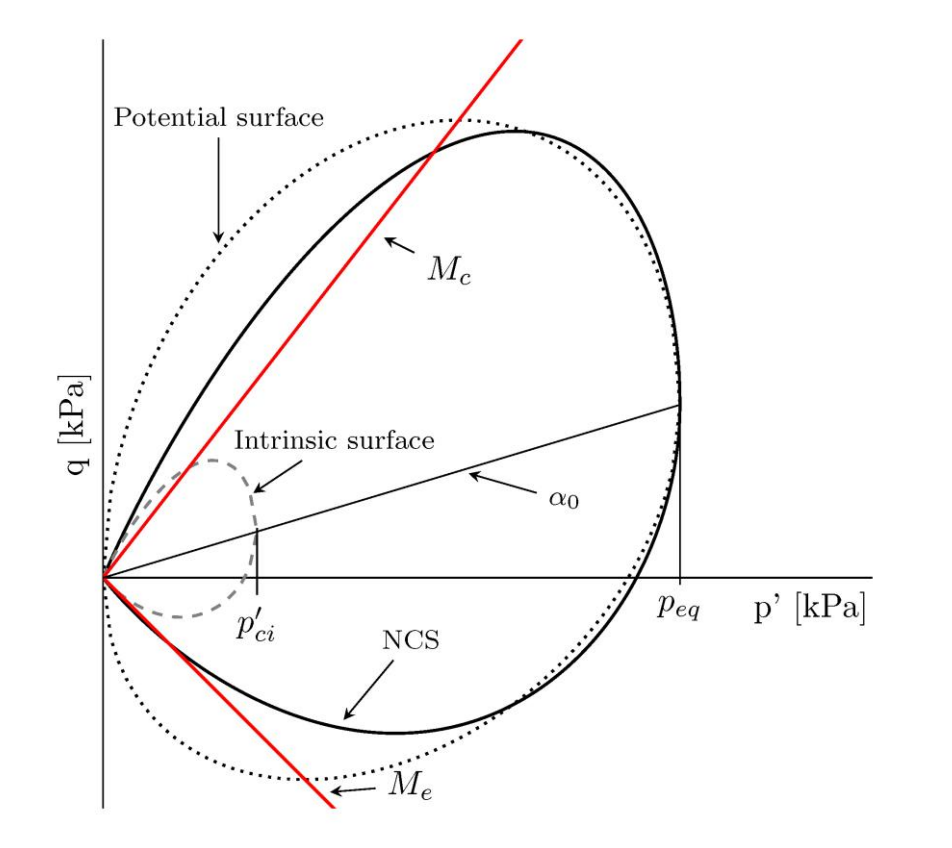

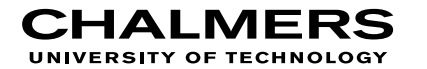

## MAC-s model

 $\lambda = \frac{1}{r_{si} \cdot \tau} \cdot \left( \frac{p^{eq}}{(1+\chi) \cdot p_{ci}'} \right)^{r_{si} \cdot (\lambda_i^* - \kappa^*)} \cdot \frac{M_c^2 - \alpha_0^2}{M_c^2 - \eta_0^2}$ • **Visco-plastic (rate) multiplier**

**Rotation of surfaces**

$$
d\mathbf{a}_d = \left(\omega_v \left[\frac{3\mathbf{\eta}}{4} - \mathbf{\alpha}_d\right] \cdot \langle d\varepsilon_v^c \rangle + \omega_d^* \left[\frac{\mathbf{\eta}}{3} - \mathbf{\alpha}_d\right] \cdot d\varepsilon_d^c\right)
$$
  
Change in size  $p_{ci} = p_{ci0} \exp\left(\frac{\varepsilon_v^c}{\lambda_i^* - \kappa^*}\right)$ 

**Effect of structure**  $d\chi = -\chi \left( \xi_v \left| d\varepsilon_v^c \right| + \xi_d \left| d\varepsilon_d^c \right| \right)$ 

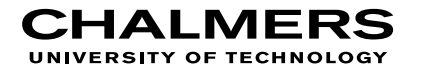

## Implementation

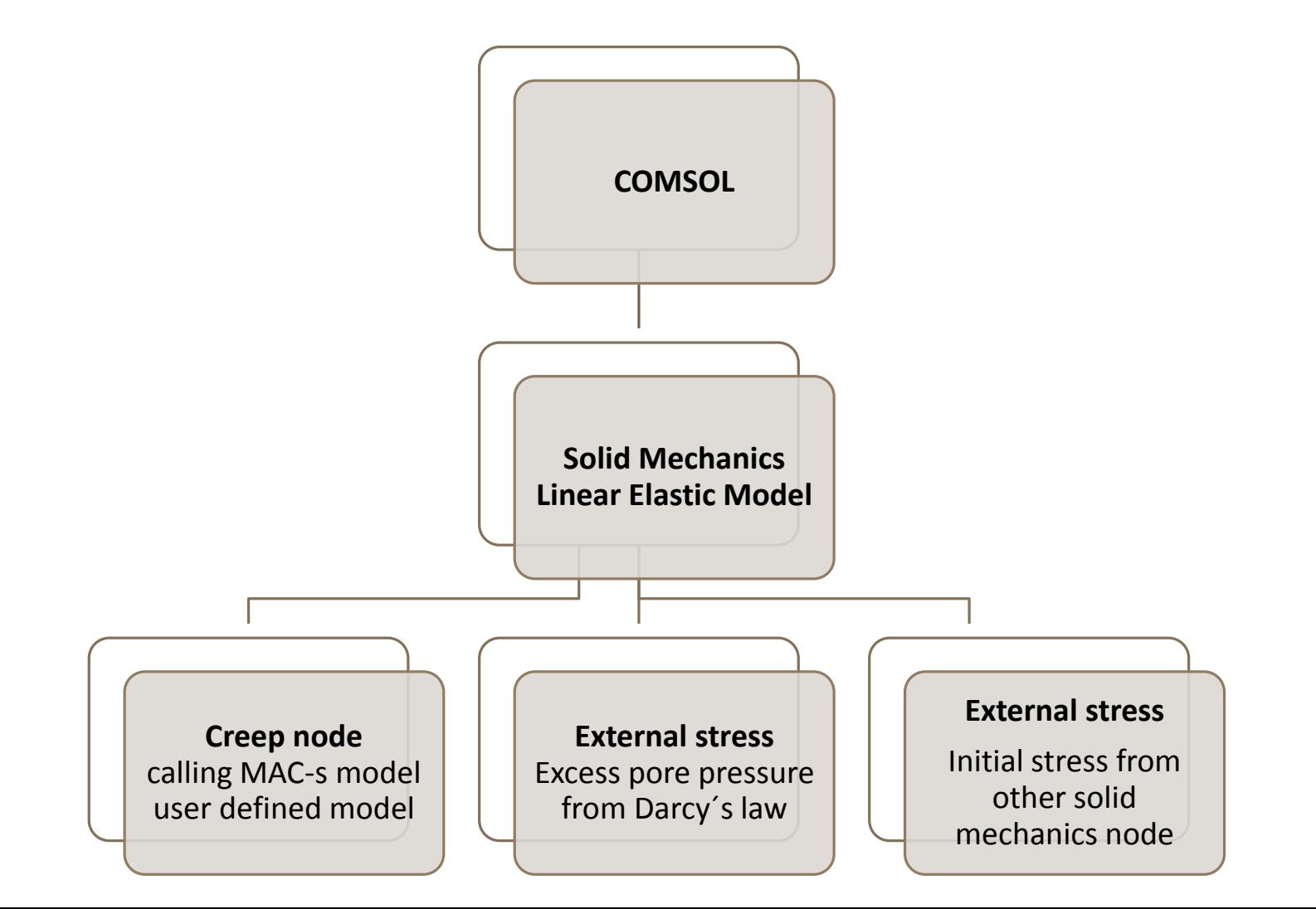

#### Why?

- Make it easy to share
- Valid for all relevant dimensions
- General for any case
- Easy to adopt and change the equations

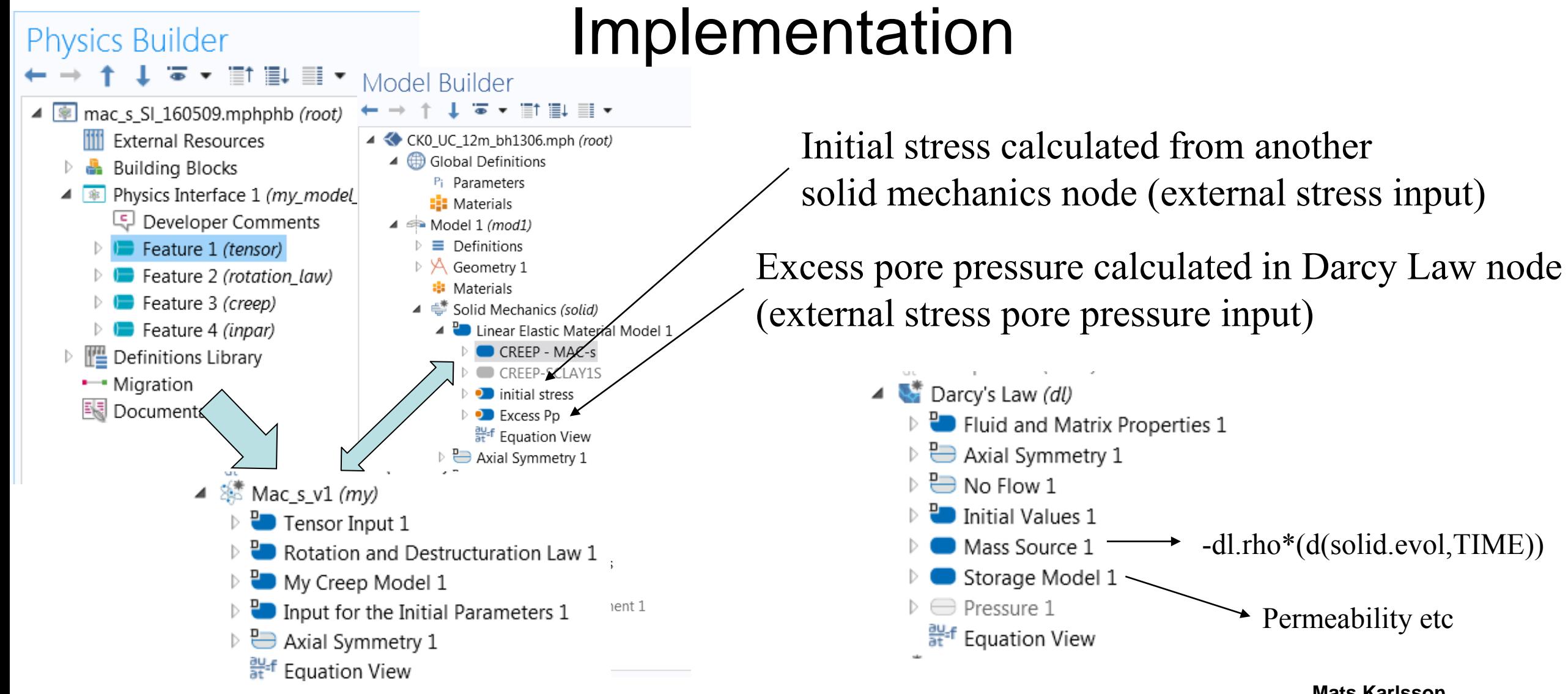

-dl.rho\*(d(solid.evol,TIME))

- Storage Model 1
- $\triangleright \bigoplus$  Pressure 1
	- arf Equation View

**Mats Karlsson**

Permeability etc

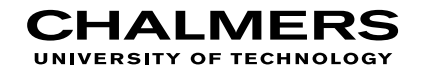

## Implementation

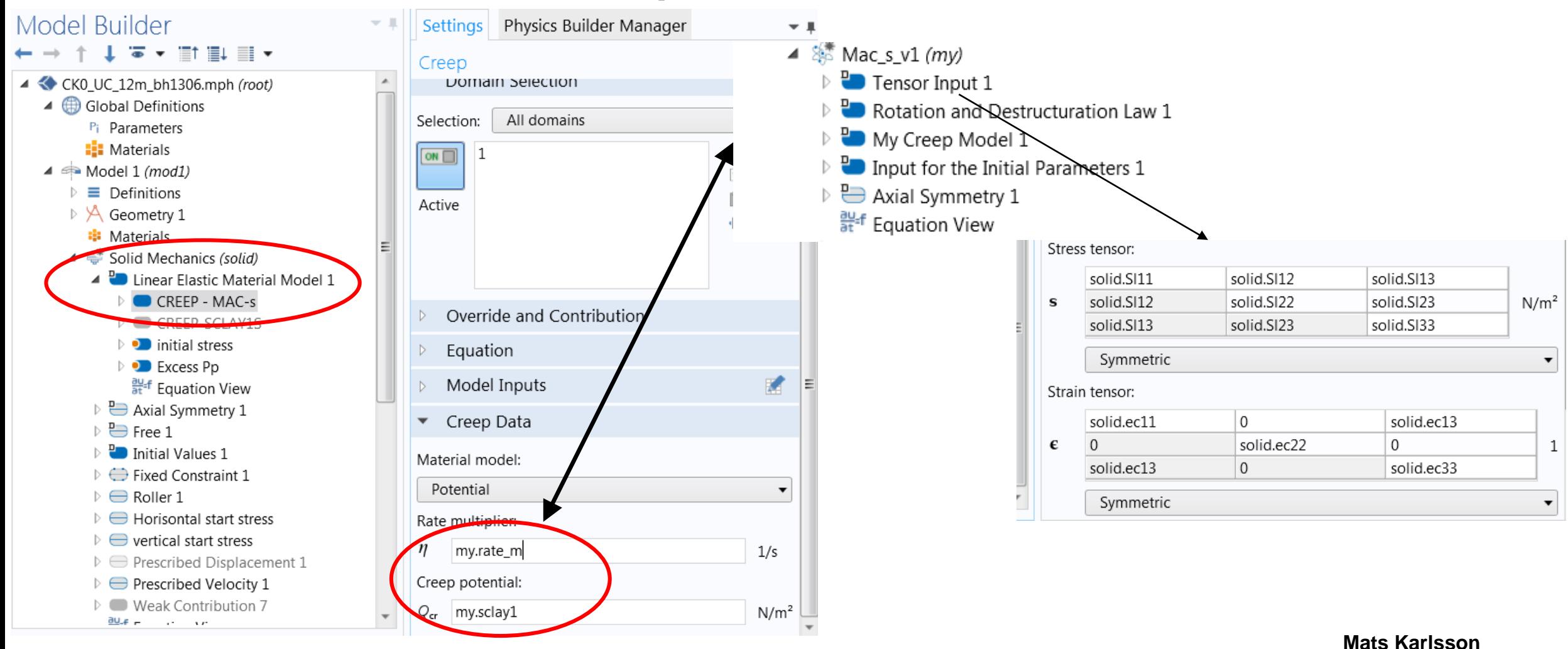

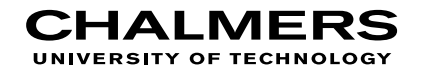

## Implementation

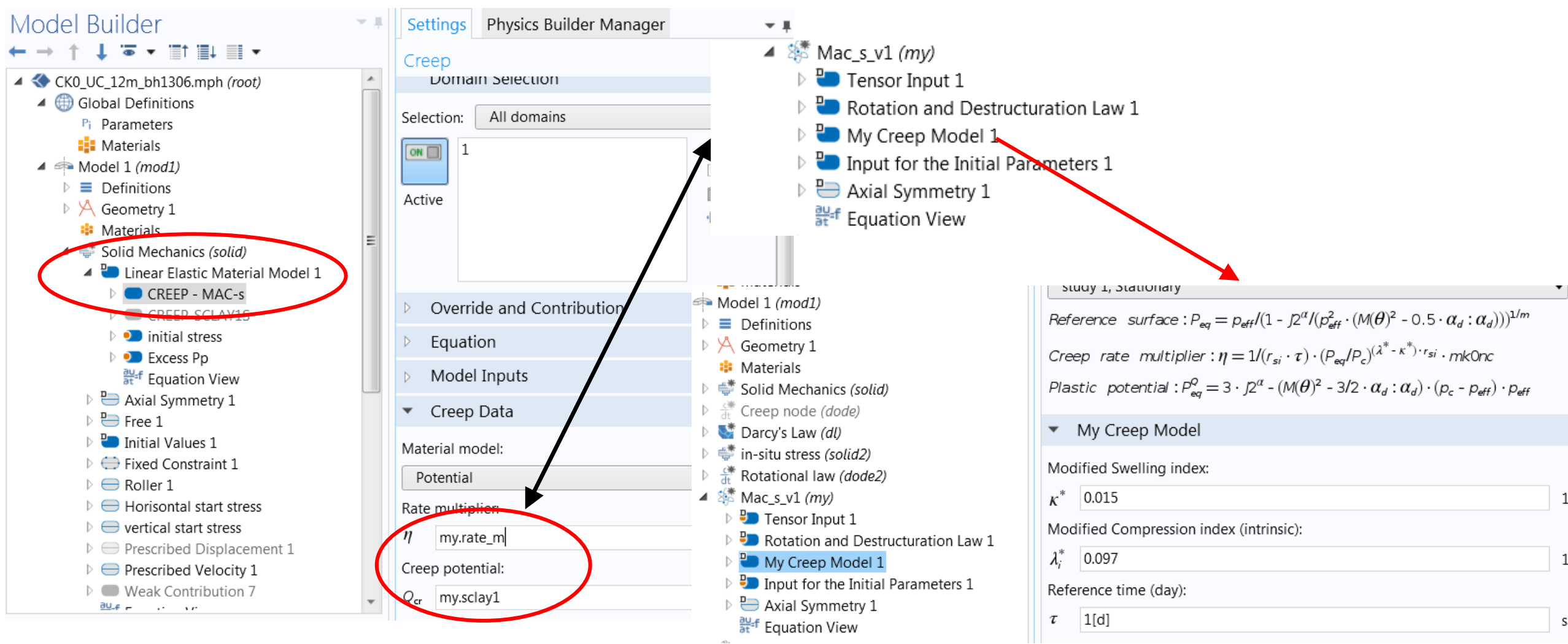

![](_page_11_Picture_0.jpeg)

![](_page_11_Picture_1.jpeg)

## **Simulations**

Undrained triaxial test - compression

![](_page_11_Figure_4.jpeg)

![](_page_12_Picture_0.jpeg)

![](_page_12_Picture_1.jpeg)

## Simulations - triaxial tests

![](_page_12_Figure_3.jpeg)

### Simulations – Oedometer test

![](_page_13_Figure_2.jpeg)

25

![](_page_14_Picture_0.jpeg)

## Real case - Road embankment Lime-Cement Column reinforcement

![](_page_14_Picture_2.jpeg)

![](_page_14_Figure_3.jpeg)

![](_page_15_Picture_0.jpeg)

# Thank you for your attention